## **GRAFIKEN - EINSTIEG**

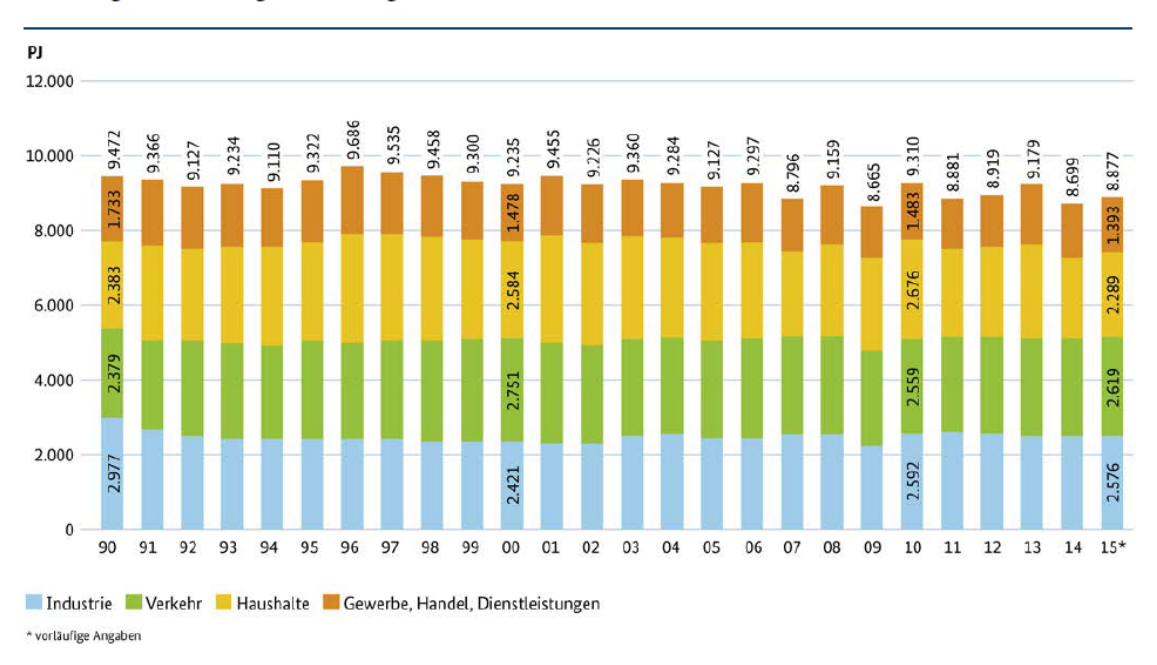

Abbildung 7: Entwicklung des Endenergieverbrauchs nach Sektoren

Quelle: Eigene Darstellung UBA, basierend auf der Arbeitsgemeinschaft Energiebilanzen (AGEB): Auswertungstabellen<br>zur Energiebilanz der Bundesrepublik Deutschland 1990 bis 2015, Stand 07/2016

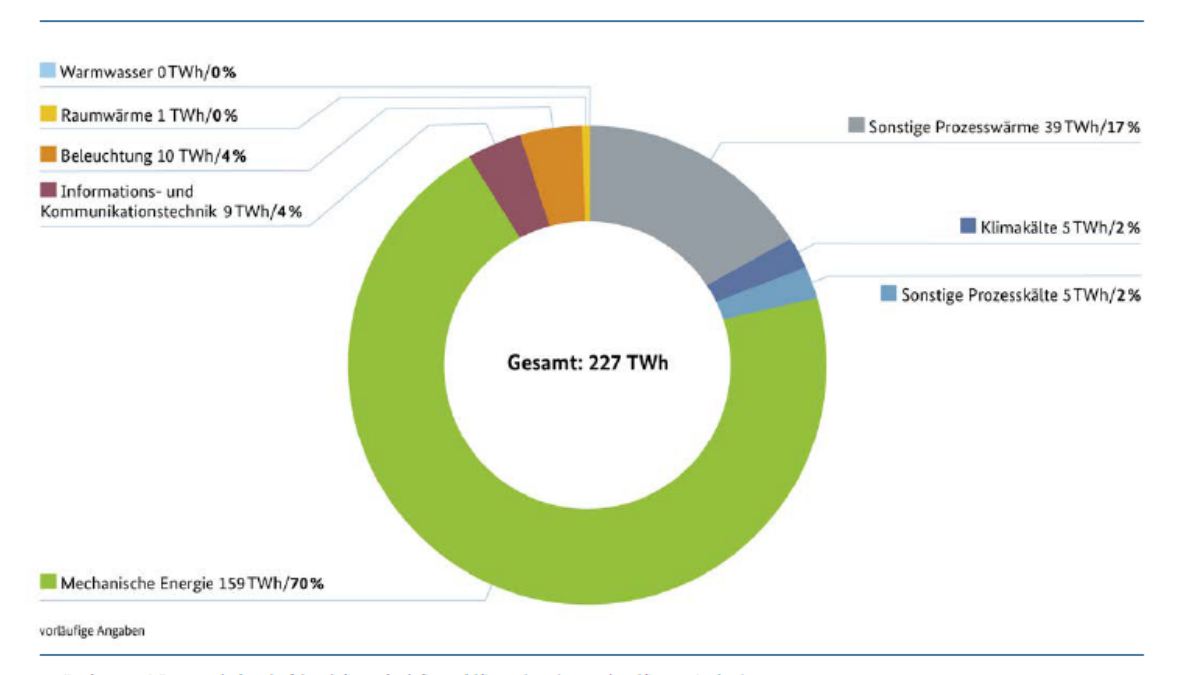

## Abbildung 24: Netto-Stromverbrauch nach Anwendungsbereichen 2015 im Sektor Industrie

Quelle: Eigene Darstellung UBA, basierend auf der Arbeitsgemeinschaft Energiebilanzen (AGEB), Anwendungsbilanzen, Stand 10/2016